## **API Ohmigo.ohmonwifi**<br>Version **Version: 1.0.0 BUILD** Version Version: 1.0.0 BUILD: Dec 12 2022 00:00:00

**EX OHMIGO®** 

Ohmigo.ohmonwifi använder mDNS som gör att du inte behöver känna till enhetens IP-adress utan kan använda "ohmonwifi.local" i adressfältet i din webbläsare och är ansluten till ditt trådlösa nätverk. Har du flera Ohmigo produkter i ditt nätverk eller vill ha en tydligare webbadress, kan du ändra "Enhetsnamn" när du konfigurerar din Ohmigo produkt.

*I beskrivningen nedan byter du i så fall ut "ohmonwifi" till det enhetsnamn som du angivit i konfigurationen, default är DEVICE\_NAME=ohmonwifi*

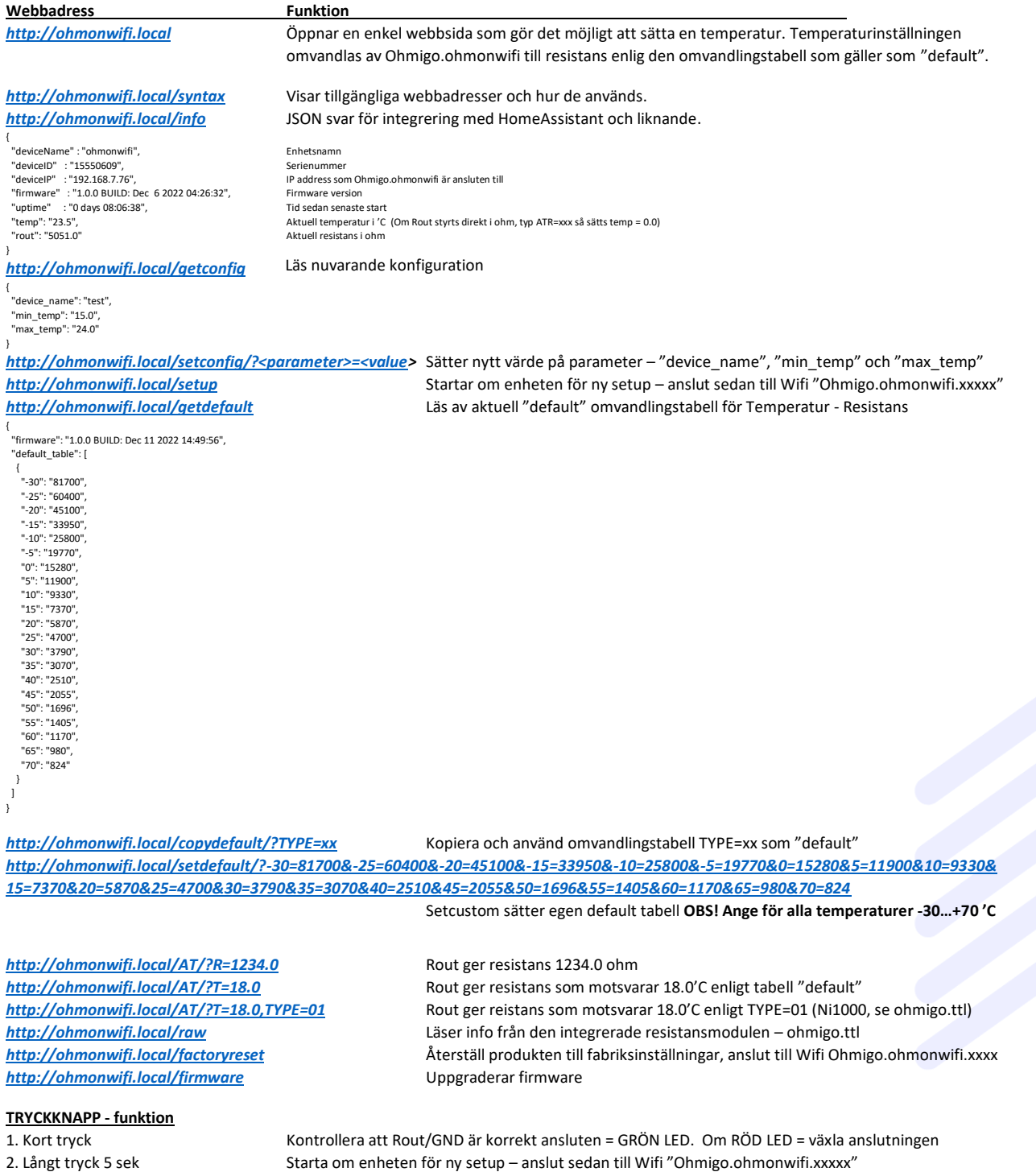

3. Långt tryck >10 sek Återställer produkten till fabriksinställningar, anslut till Wifi Ohmigo.ohmonwifi.xxxx

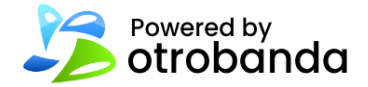